## **Polymorphic Virus Analysis**

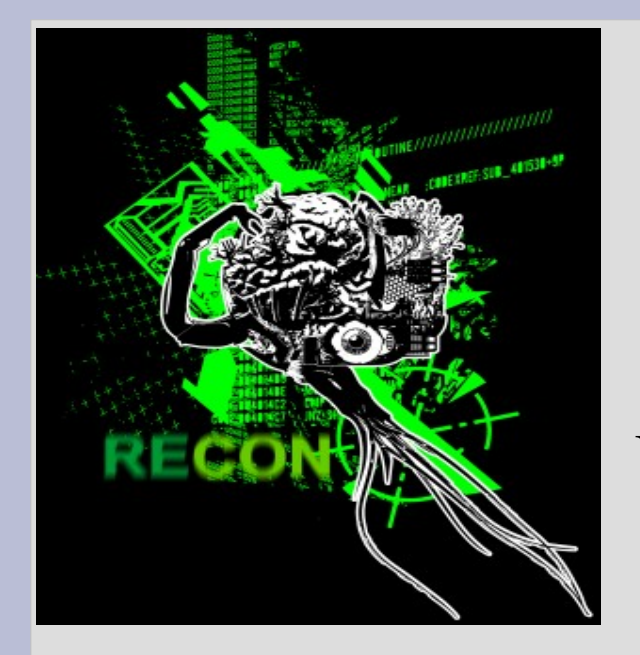

#### **Nicolas BRULEZ** Senior Virus Researcher

Websense Security Labs

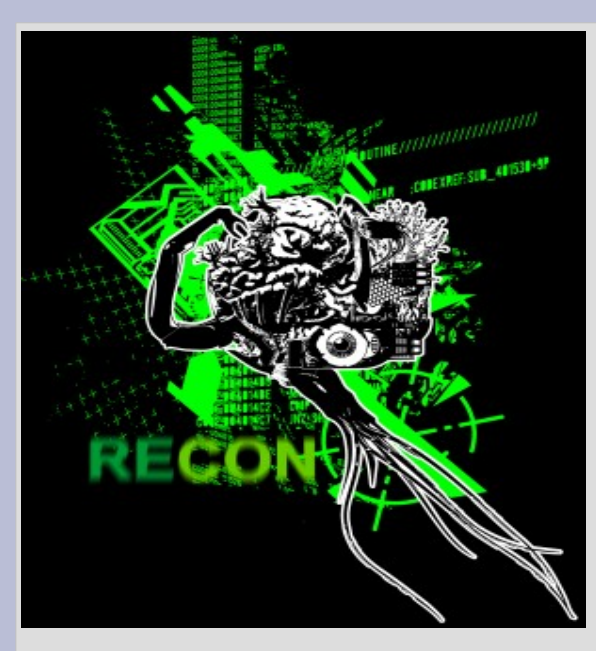

#### **IMPROVISED TALK MMMKAY?!**

## **Case Study: W32.BAYAN**

#### **FEATURES:**

- The virus is Polymorphic and very infectious.
- **EPO: Entry Point Obscuring** the entry point address in the header is not modified, the virus injects code in the real entry point and hops around a few times, before it jumps to the virus entry point.
- Obfuscated layers, using junk instructions, and different decryption operations (simple ones tho).
- The junks code actually abuses a bug in VMWARE 5, so the virus actually crashed in the VM at the time of the analysis

# **The Encryption Layers**

- The virus has Anti Vmware instructions inside his encryption layers.
	- **VERW** reg : Exception!
	- ← Does not crash on a real computer (only infection happens :-)
	- $\rightarrow$  Tracing the layers inside a VM was a pain because of their size and the fact that the number of layers is actually unknown when you start reversing it.
- Bypassing the layers.
	- $\div$  Look for a pattern! In most packers/viruses, there is always some sort of pattern you can use to identify loops boundaries.
	- $\div$  Pattern in the layers: cmp reg32, reg32 followed by a JB
	- $\rightarrow$  I used ollyscript to automate the layer tracing and anti VM code removal.

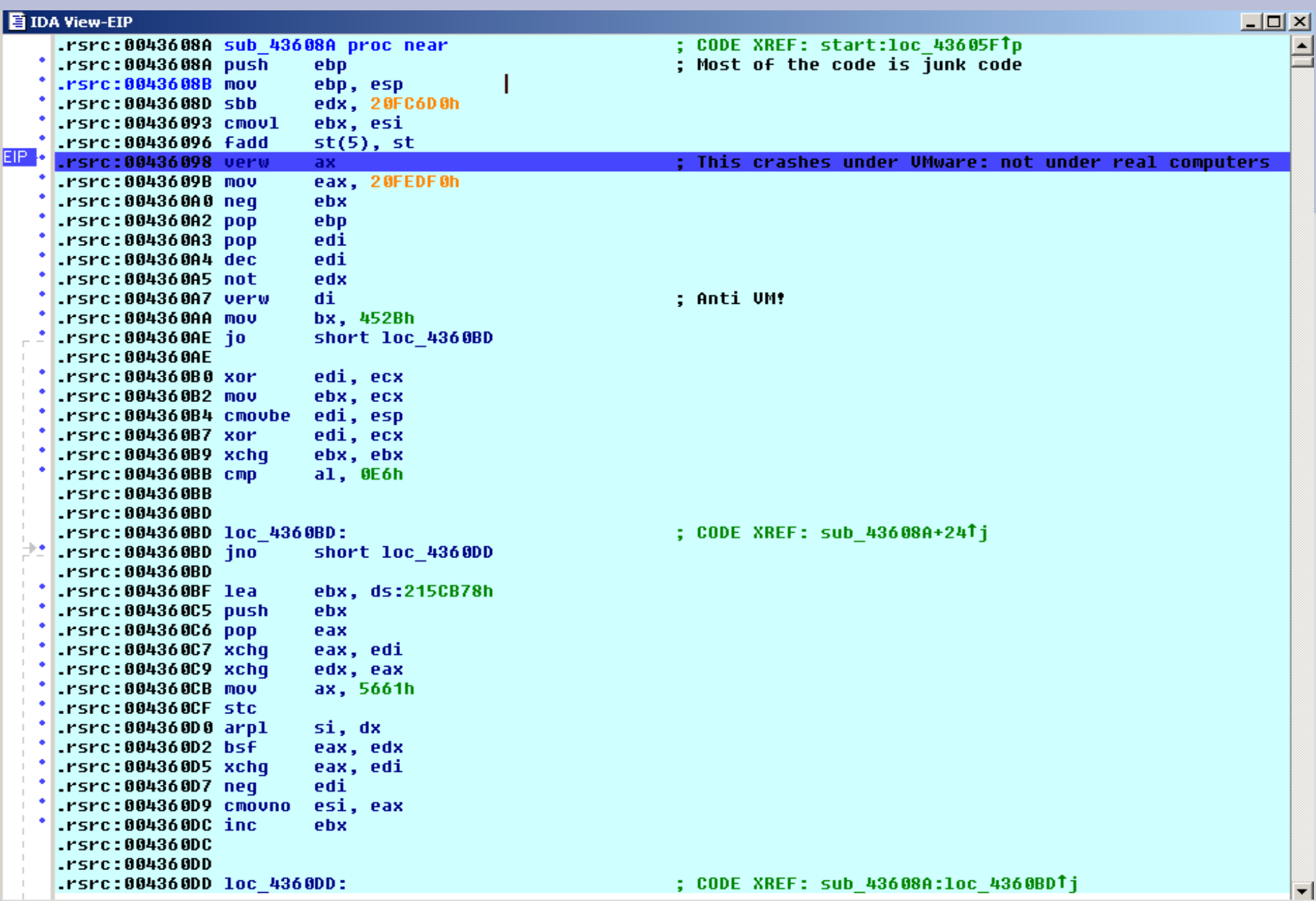

## **The Encryption Layers: OllyScript**

- We can control the debugger and automate debugging sessions
- Very useful to script unpackers
- So I wrote a dodgy Virus Tracer
	- **→ Remove Anti VM**
	- **► Locate end of layers**
	- $\rightarrow$  Put breakpoints and resume execution
- **Stop condition** 
	- $\rightarrow$  Most viruses use a call followed by a pop to calculate a delta address (Shellcodes and Packers use that too)
	- **→ So I assumed I would eventually find one of those right after** the decryption and it worked :-)

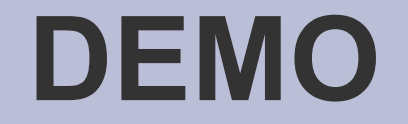

#### Lame Polymorphic Layers Tracer

# **The Encryption Layers**

- Process Dump:
	- $\rightarrow$  We can dump the process when we are at the virus entry point
	- $\rightarrow$  Static Analysis with IDA is now possible
	- $\rightarrow$  We can also debug our new dump and start directly from the virus code.
	- $\rightarrow$  No need to go through all the layers anymore
- Delta Based Code:
	- $\div$  Viruses usually use Delta Offsets.
	- $\div$  Code can be executed anywhere in memory.
	- $\div$  Harder to understand statically.

## **Static Analysis**

- In order to read the code easily in IDA, you can load the file manually and substract the delta offset from the imagebase, in order to get a nice disassembly that you can interact with , without spending your time using an IDC script, structures or whatsoever.
- Just select Manual Load, and do something like 0xImagebase – 0xdelta in IDA, and the file is loaded nicely and gets a lot easier to analyse.
- Next slides don't use that technique, the code was loaded normaly. not enough time to redo them : Complain to Hugo ;-)

#### **Get delta offset**

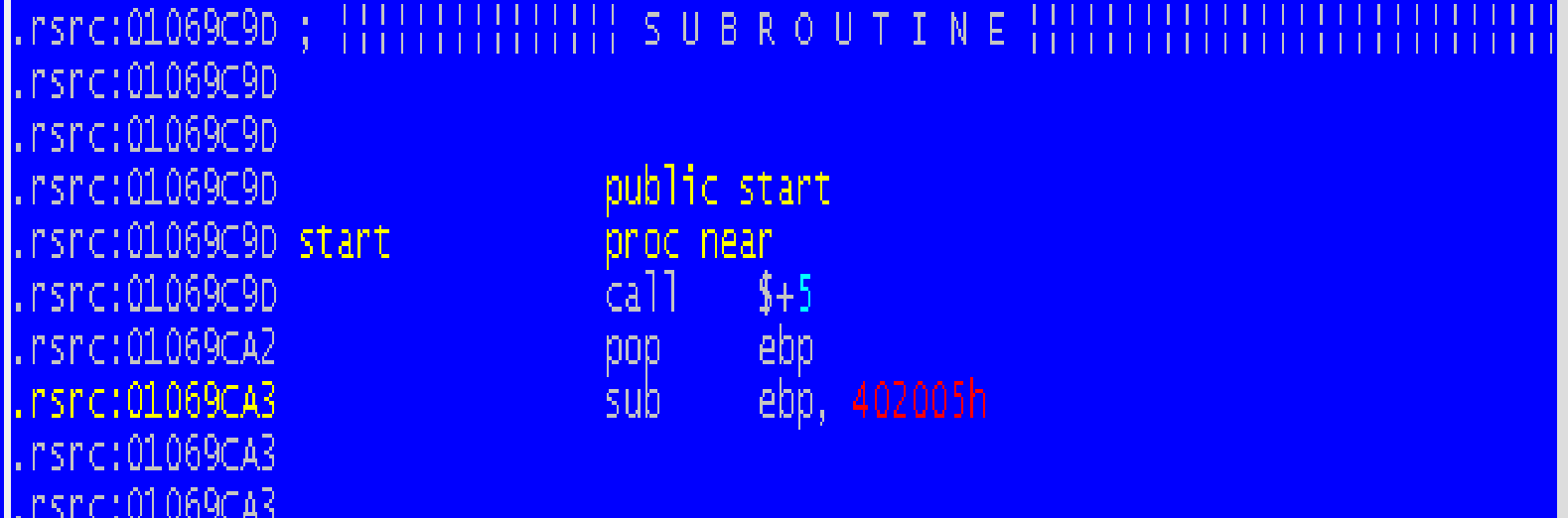

## **Fix Removed Chunks**

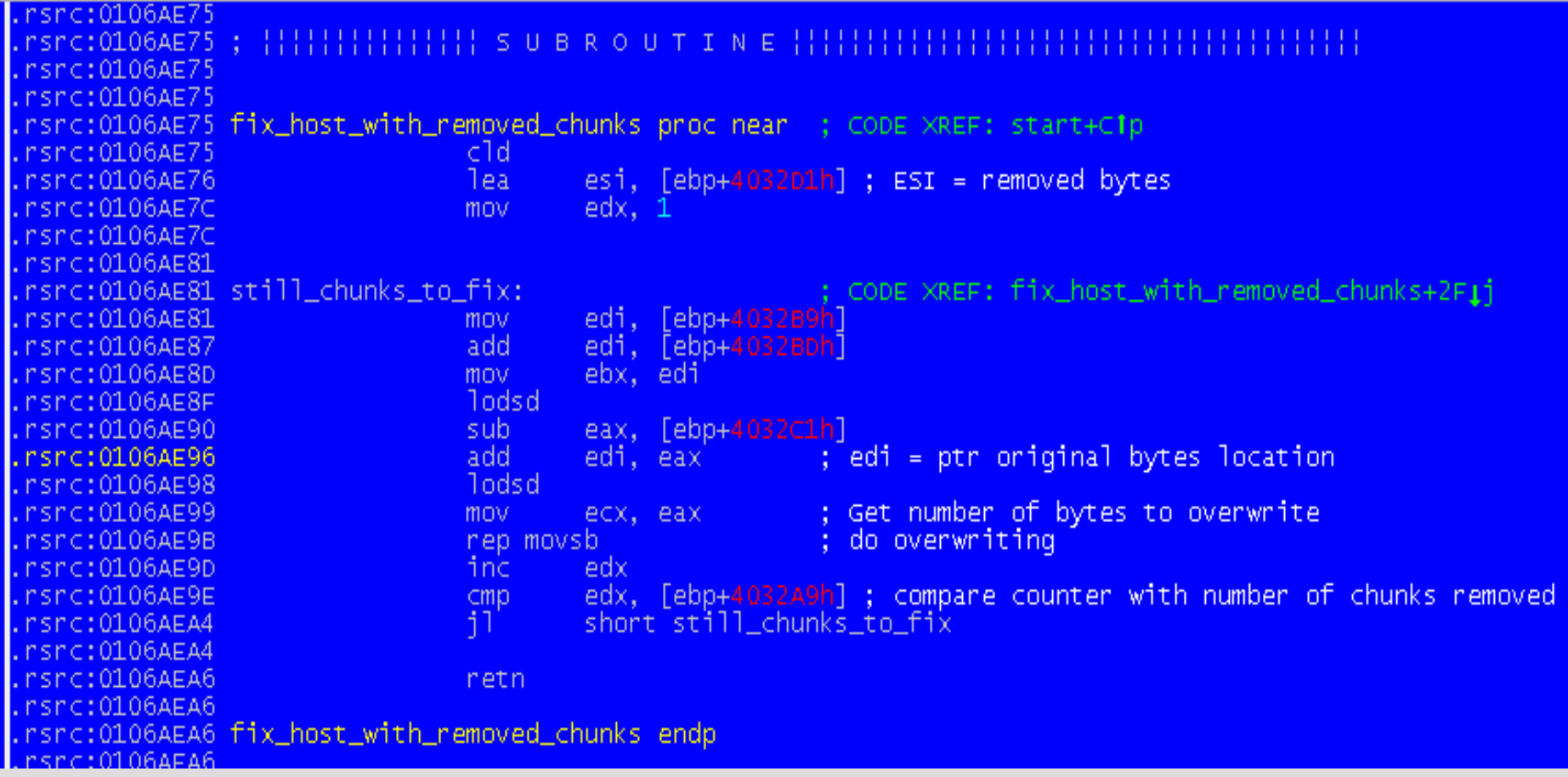

### **Home GetProcAddress**

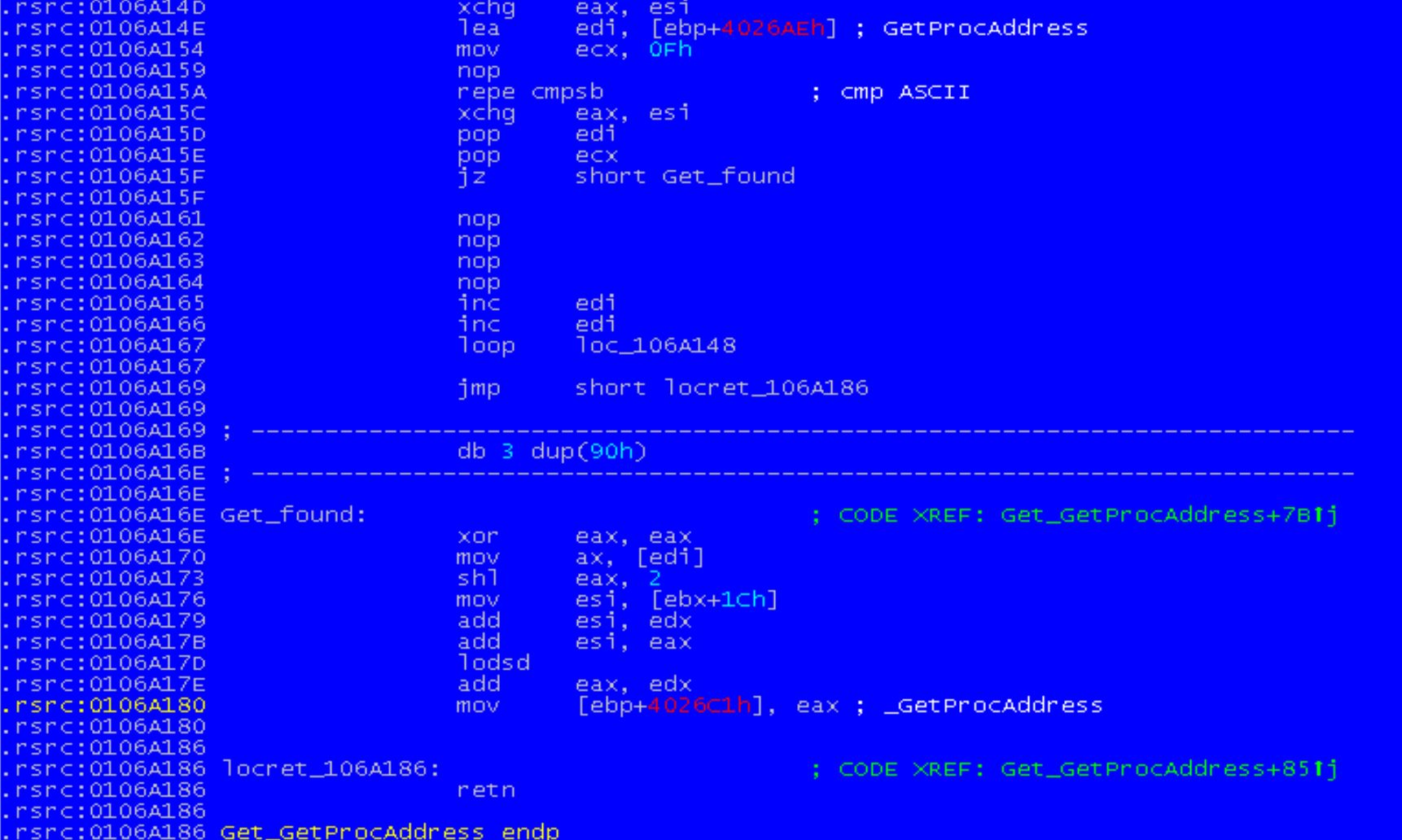

## **Anti Debugging: Exception**

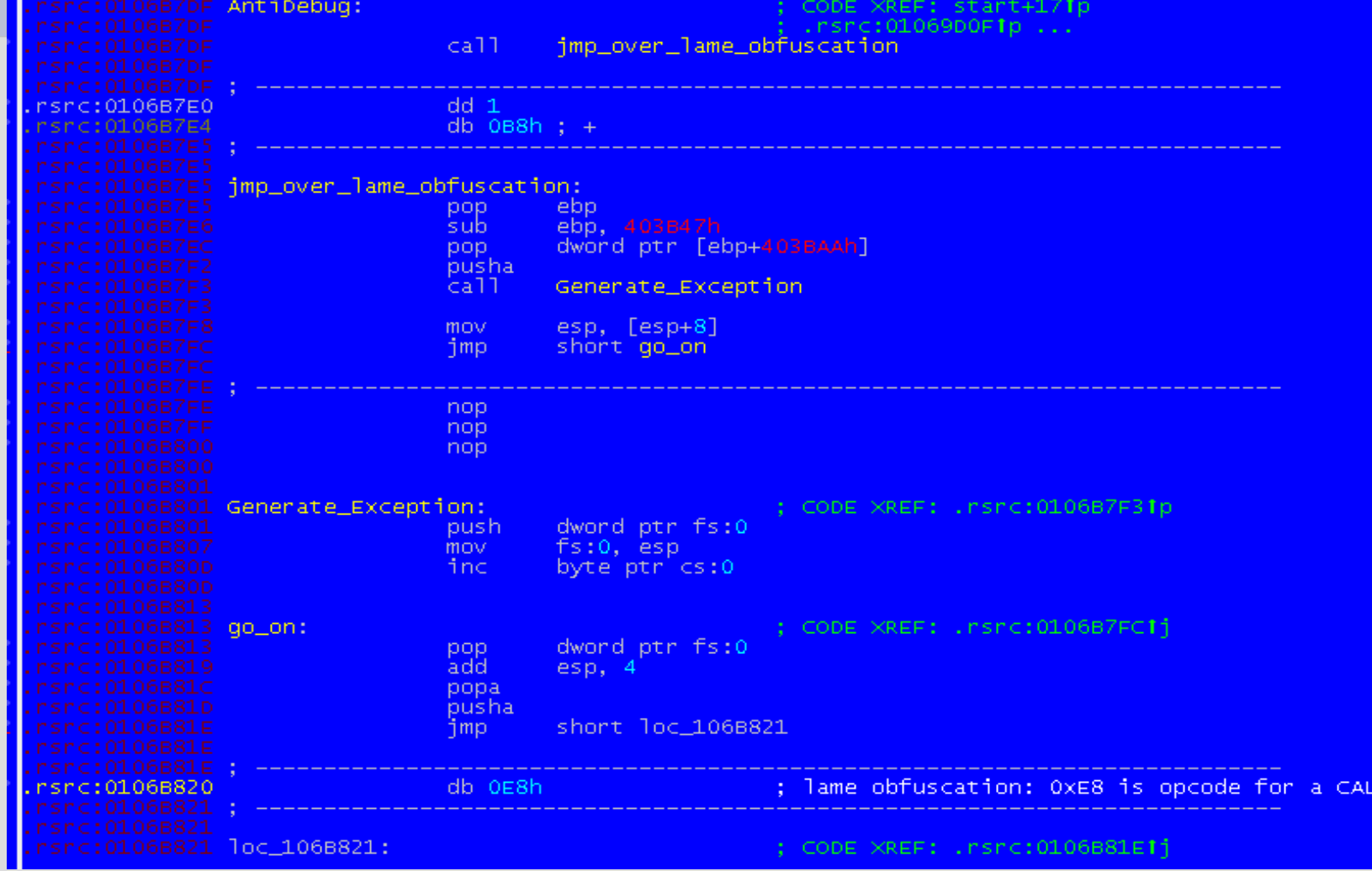

## **Anti Debugging: PEB.IsDebugged**

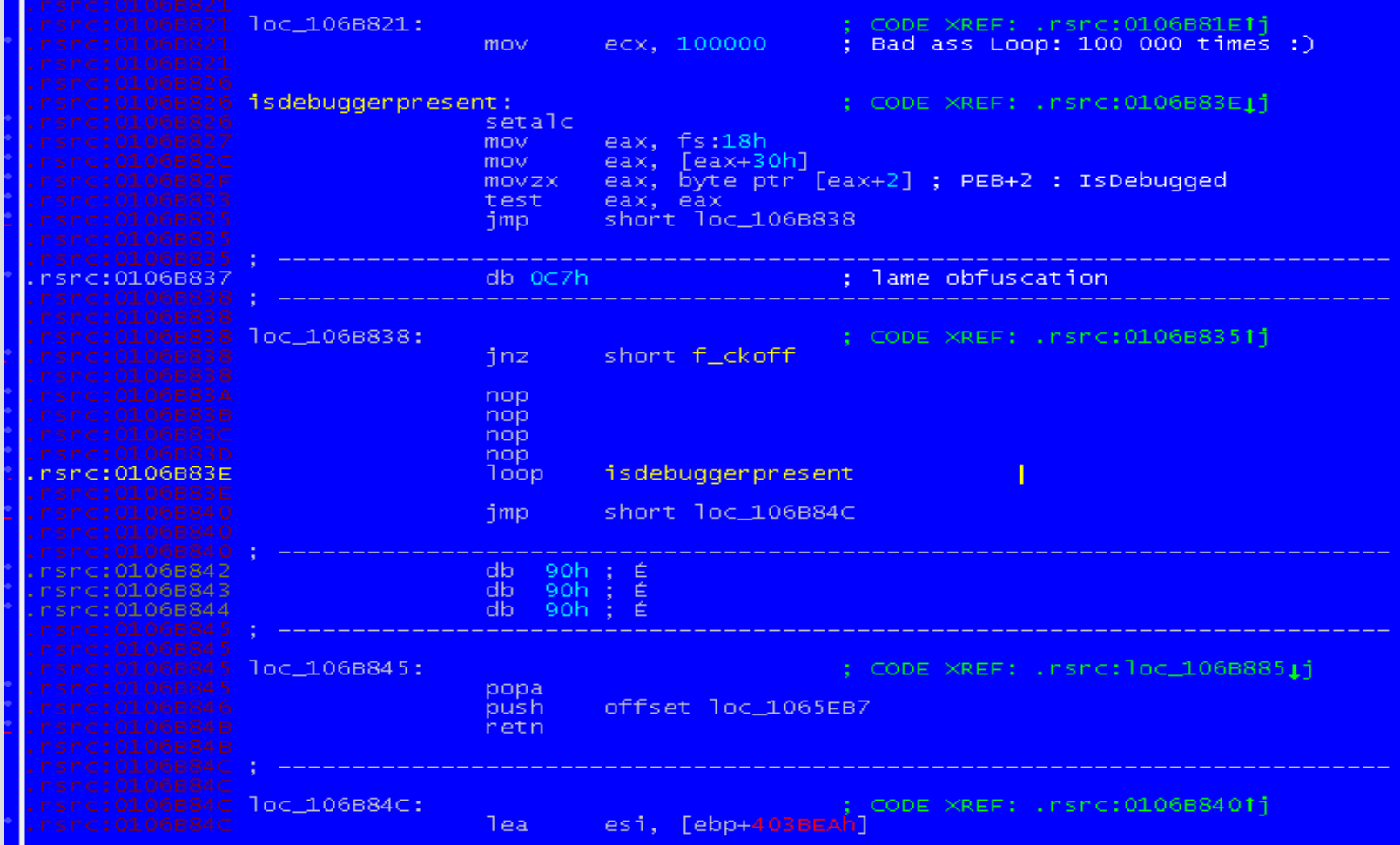

# **Anti Debugging: MeltICE**

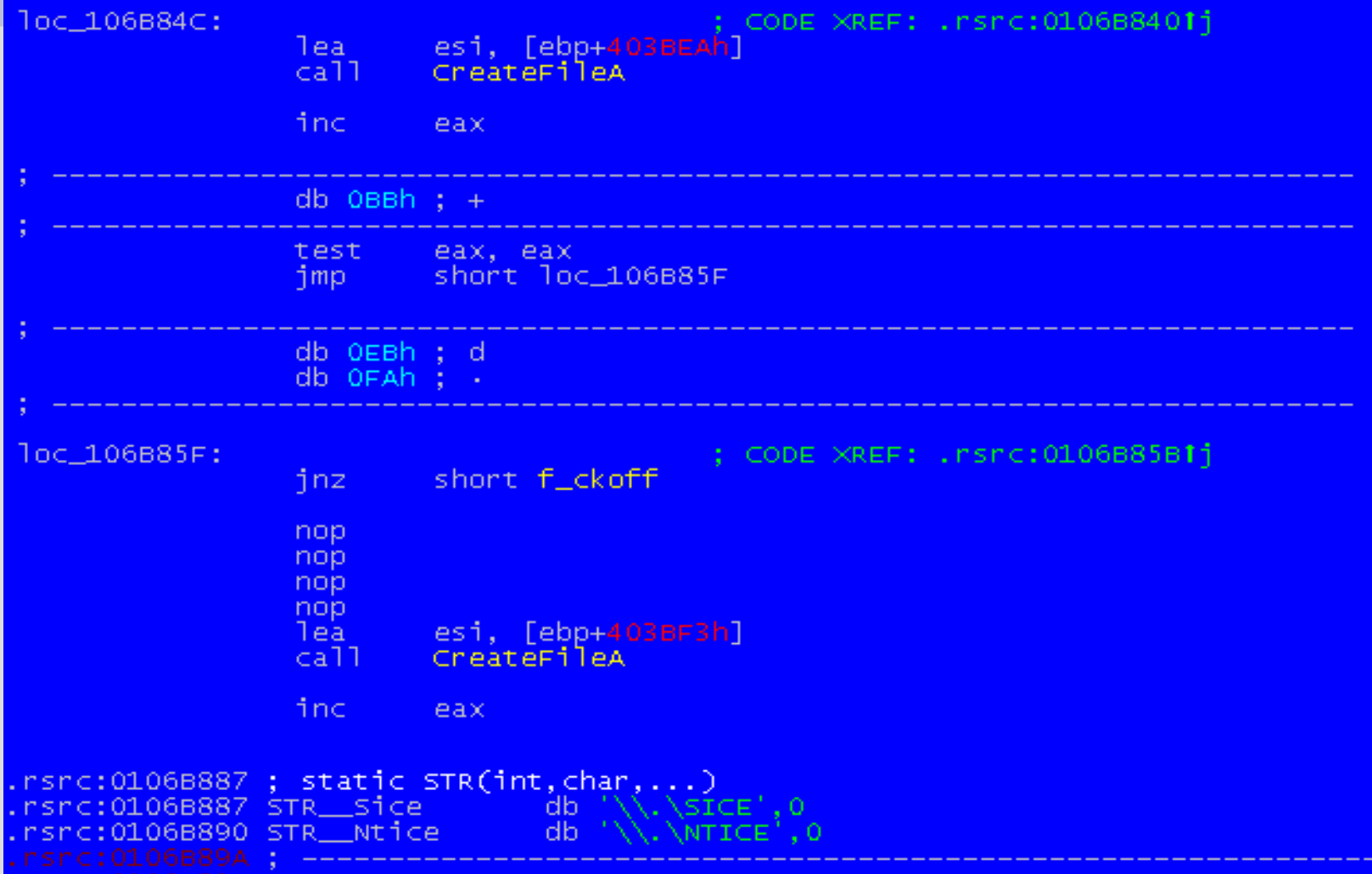

### **Infection**

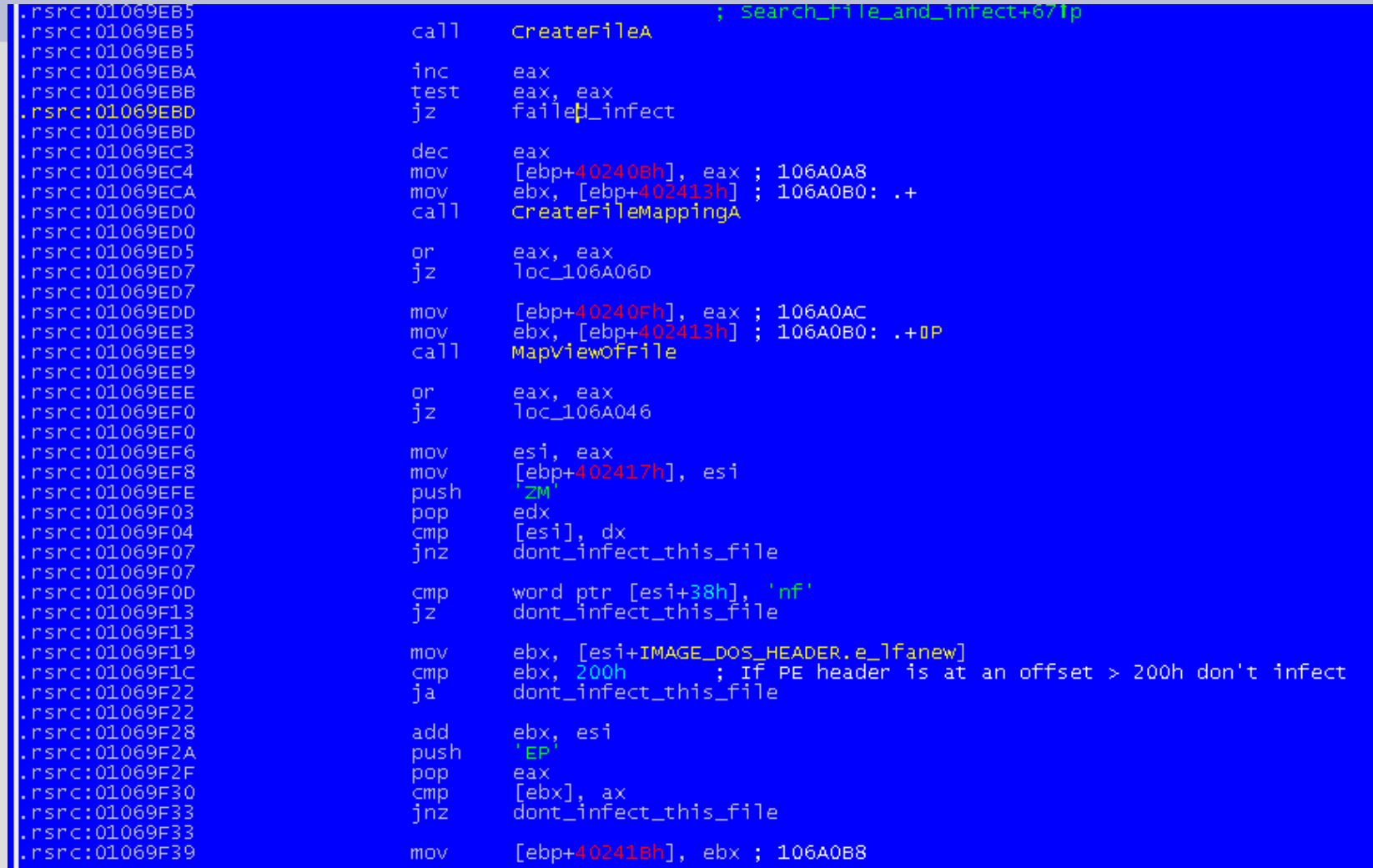

#### **Infection**

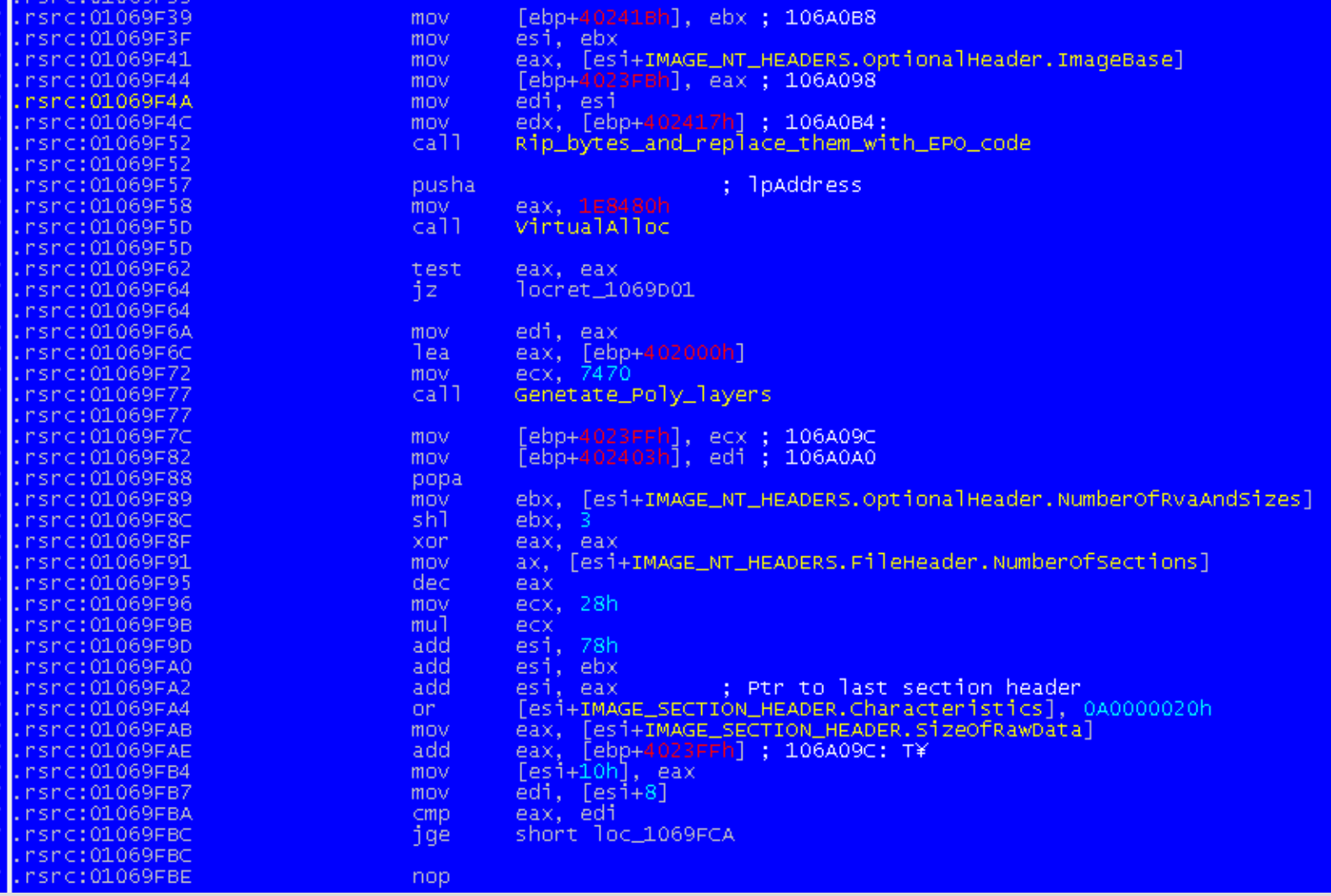

## **Infection**

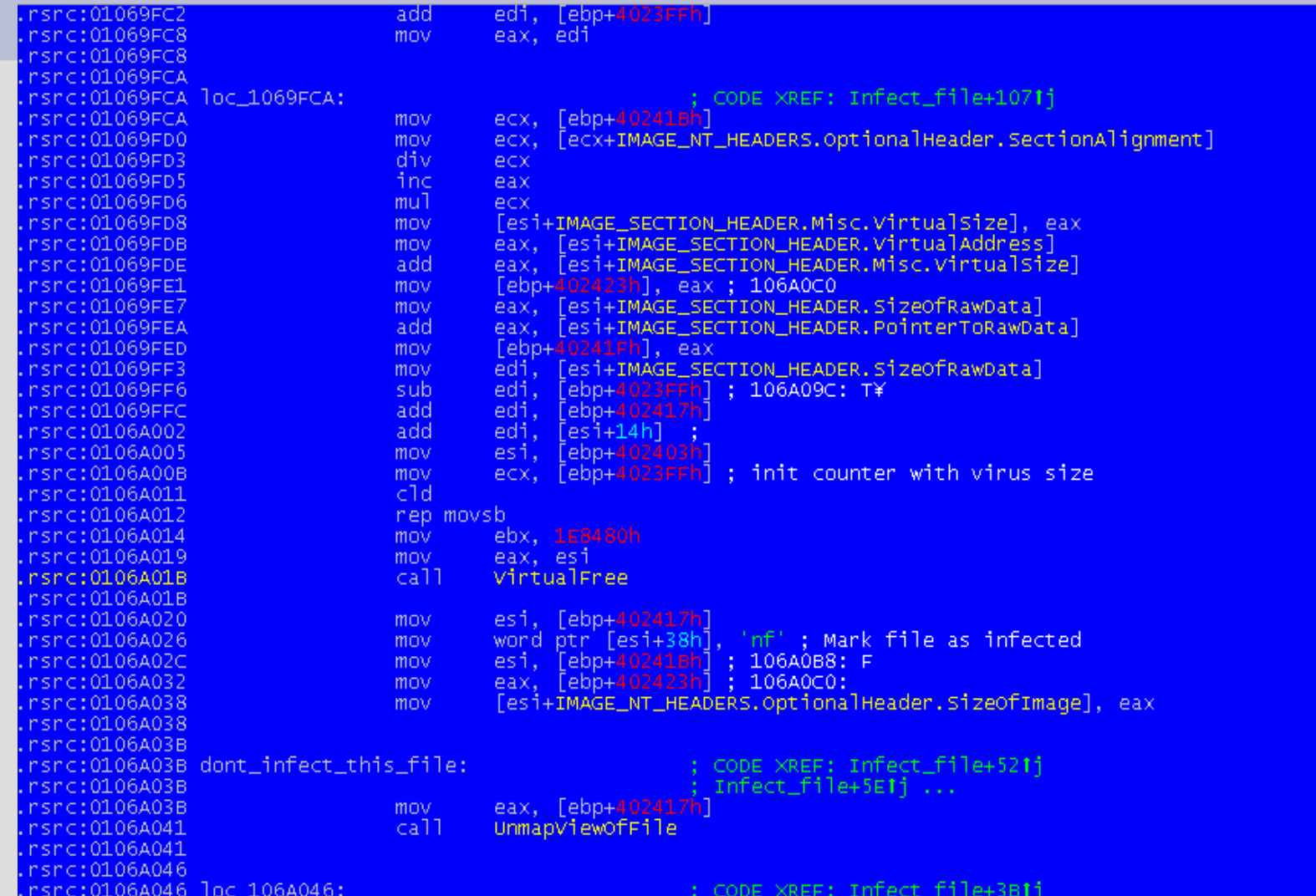

## **Polymorphic Engine Reverse Engineering**

- **Polymorphic engines use:** 
	- **★ A Pseudo Random Number Generator**
	- Assembly instructions helping code generation (stosb etc)
	- **► Loops to generate more than one layer**
	- $\div$  A lot or pseudo randomness
- Helpful:
	- $\rightarrow$  Intel Opcodes doc to identify which instruction is generated by the polymorphic engine (im getting old :-/ )
	- $\rightarrow$  Makes things easier and quicker

## **Poly Generator**

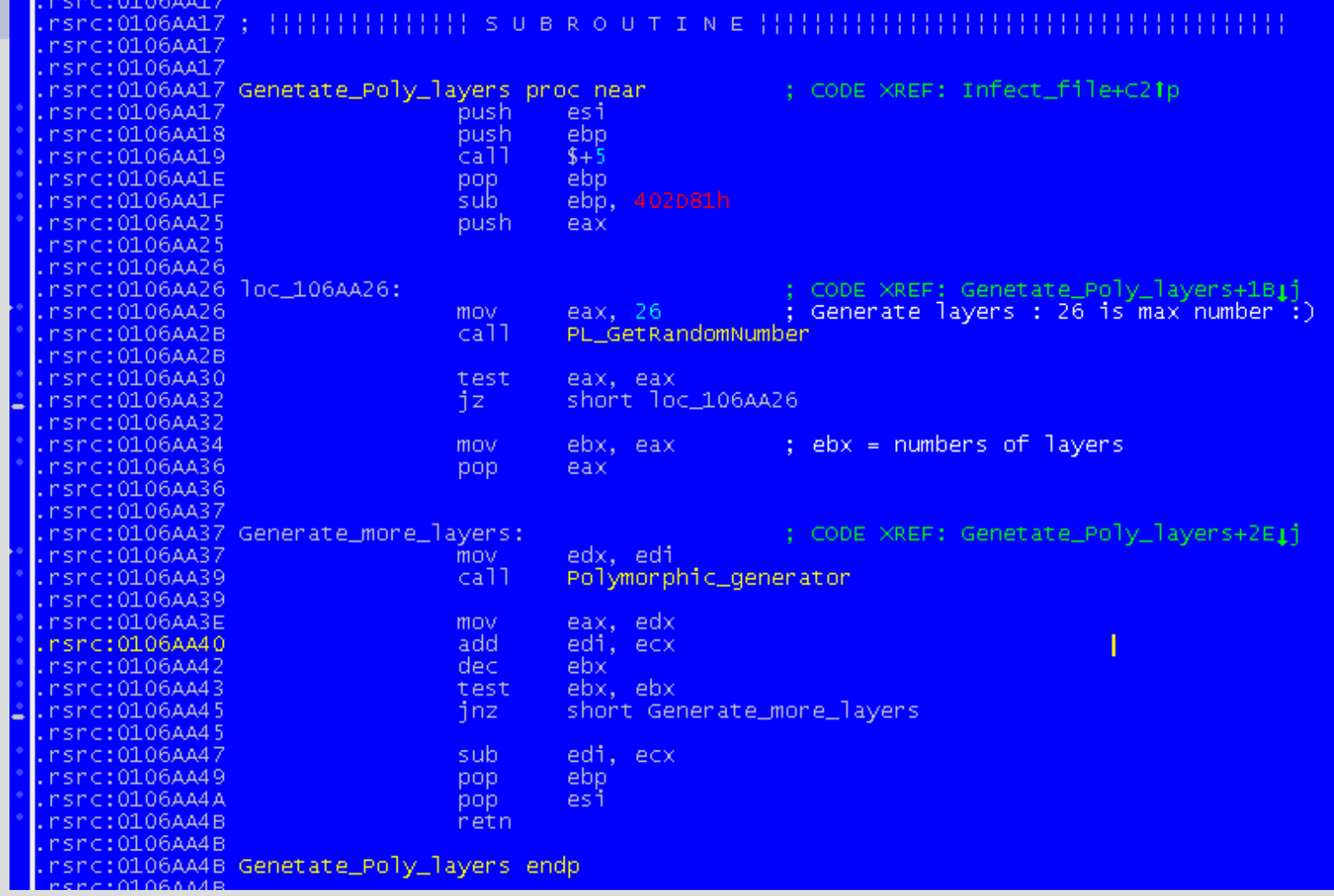

## **Poly Generator**

וווכ

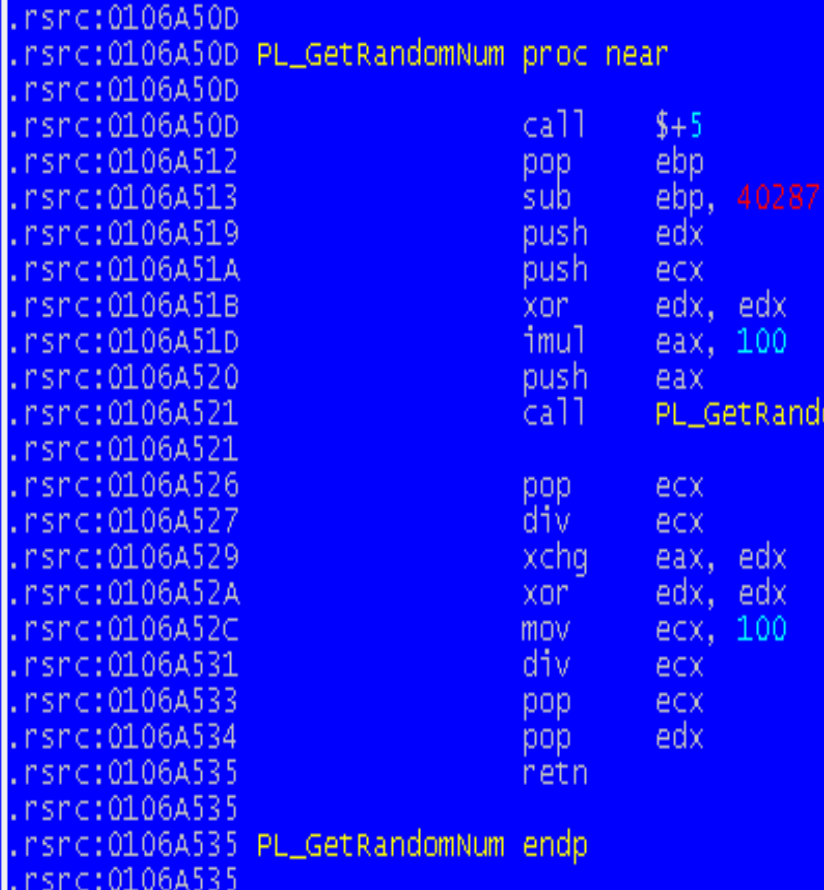

; CODE XREF: Generate\_big\_thrash\_block+16<mark>1p</mark><br>; .rsrc:0106A58F1p ...<br>; This proc generate a number between 0 and the parameter

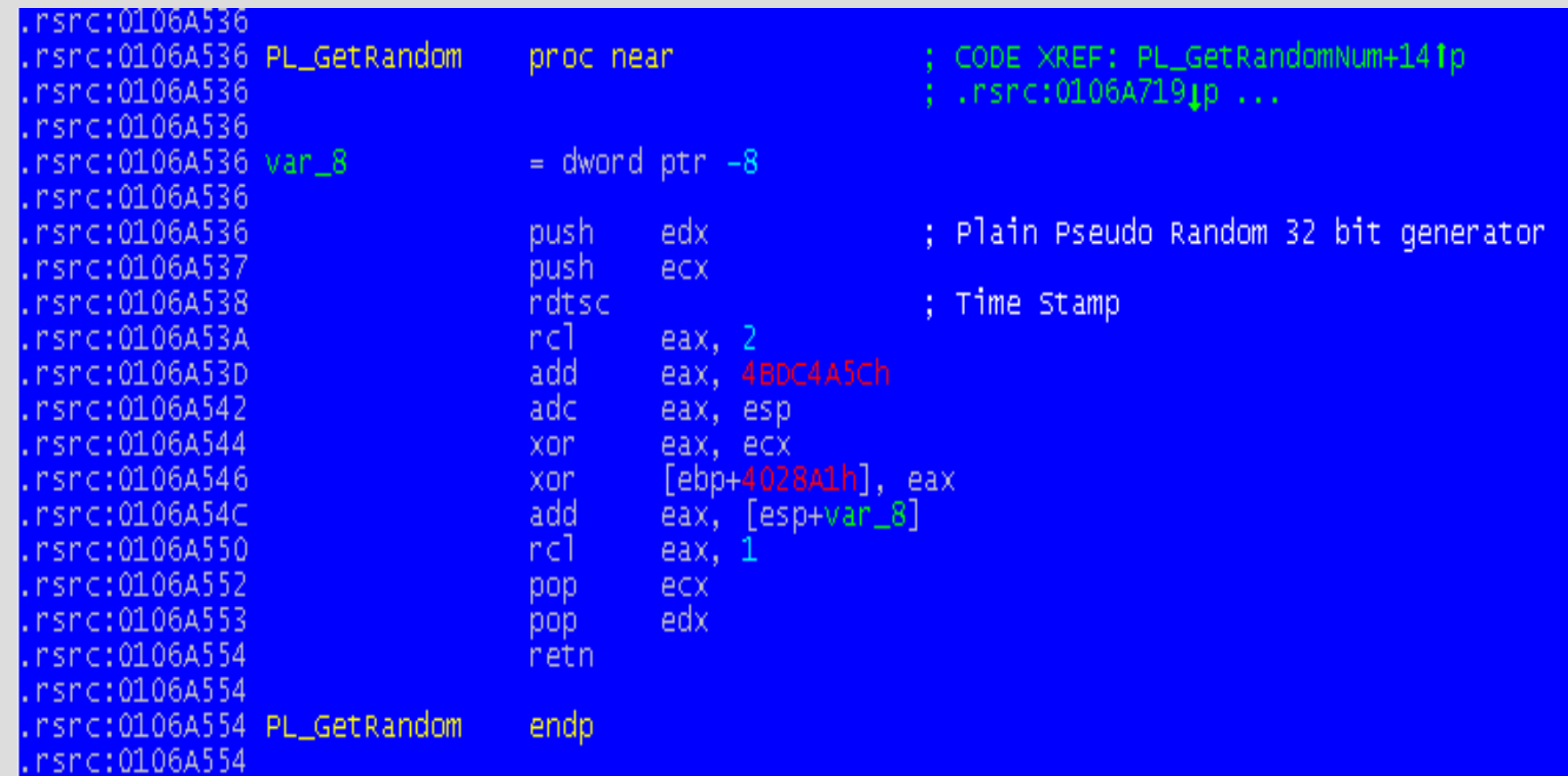

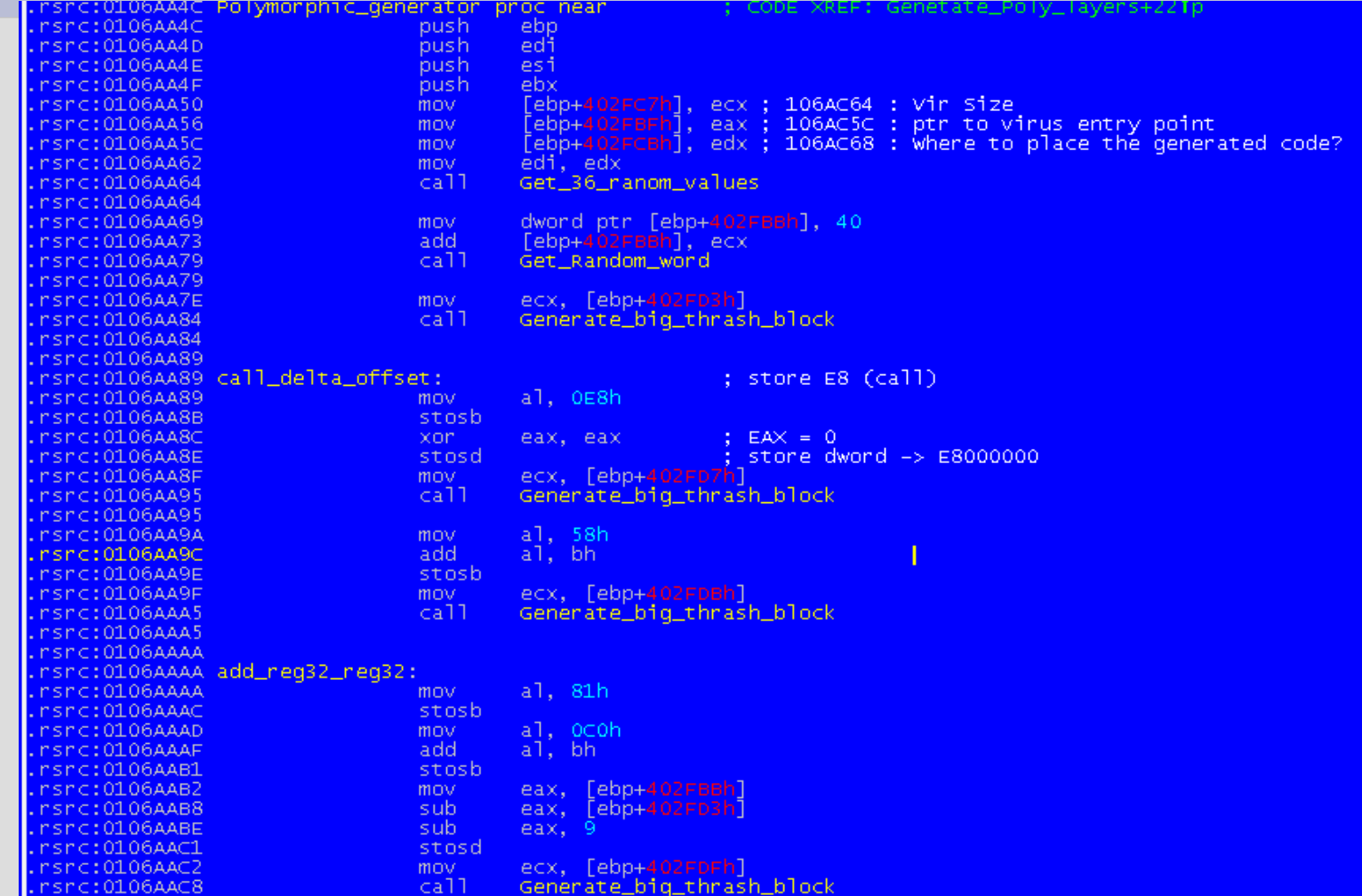

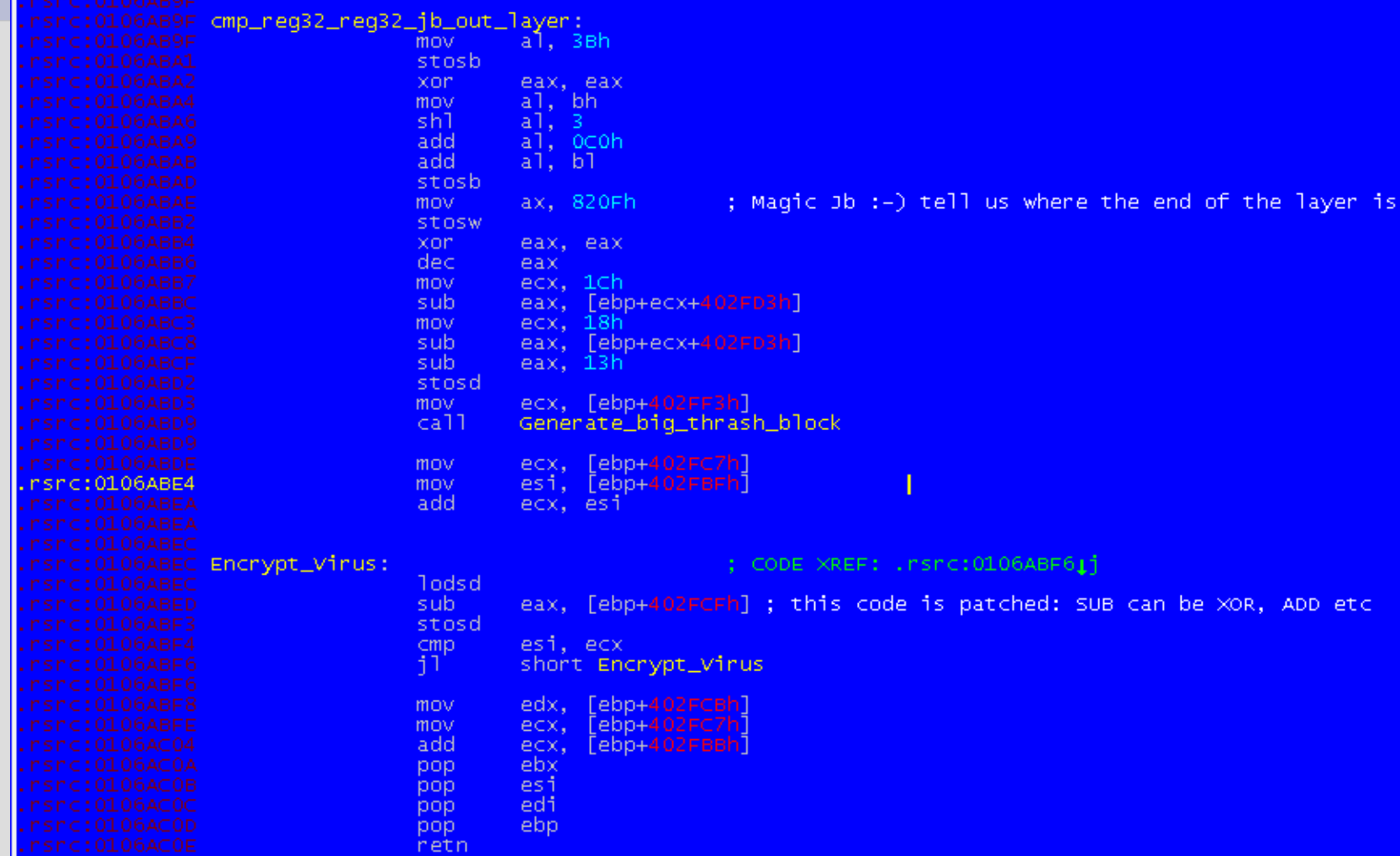

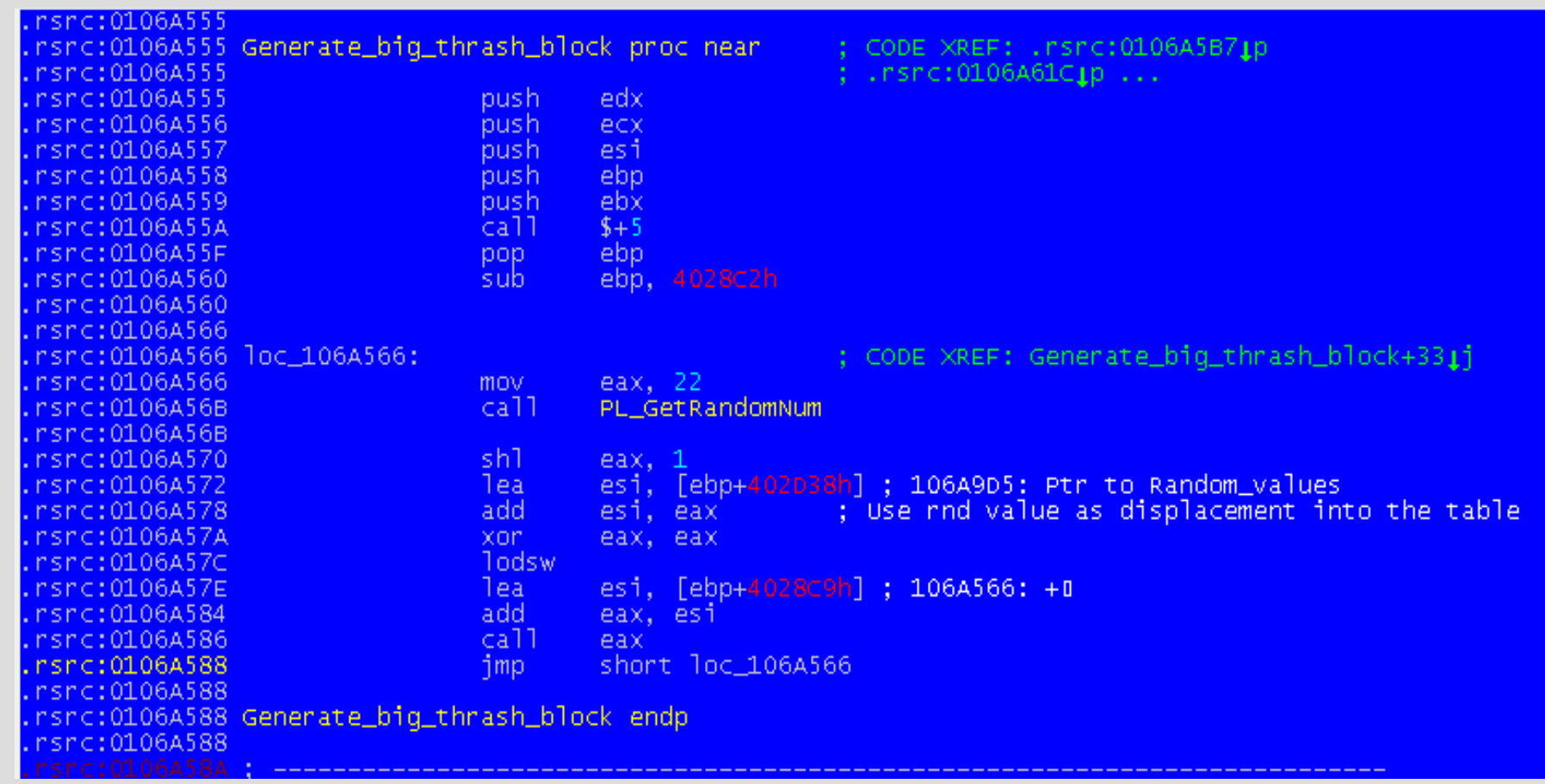

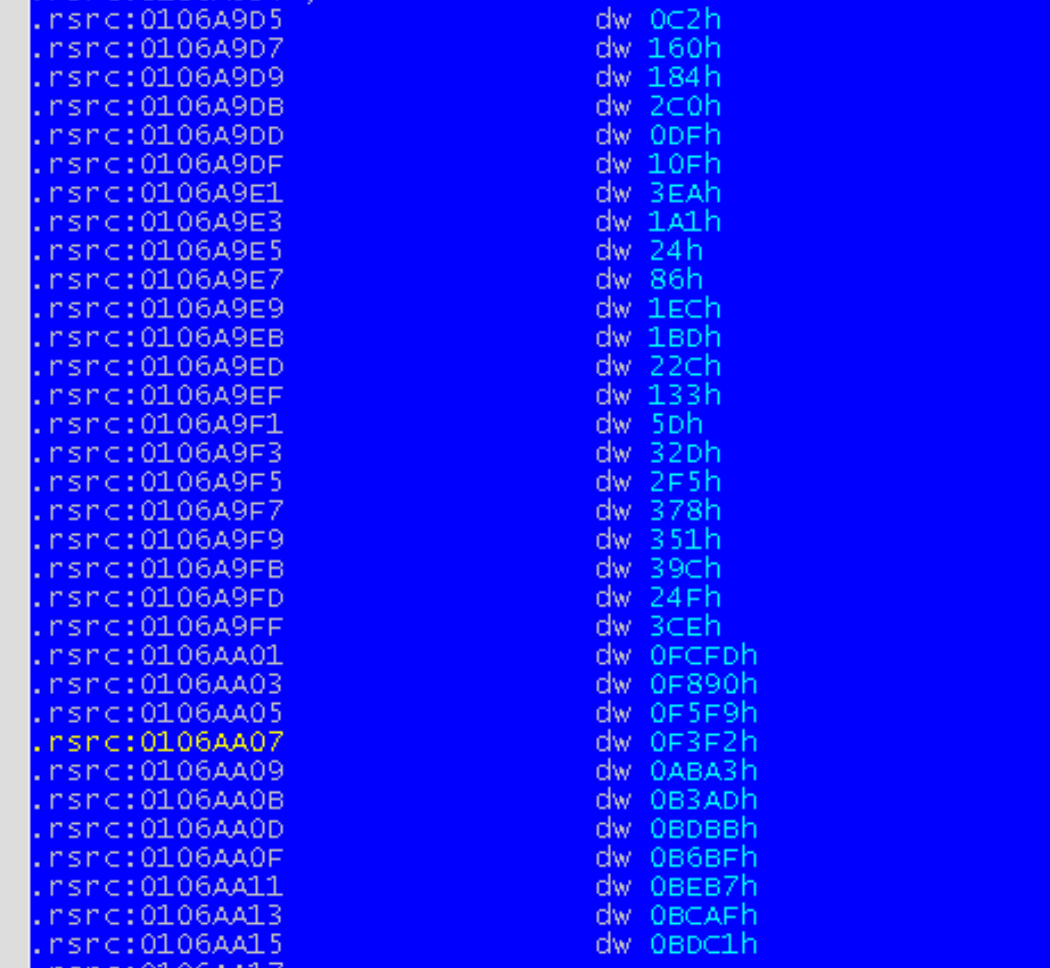

 $R = 0.106800$ 

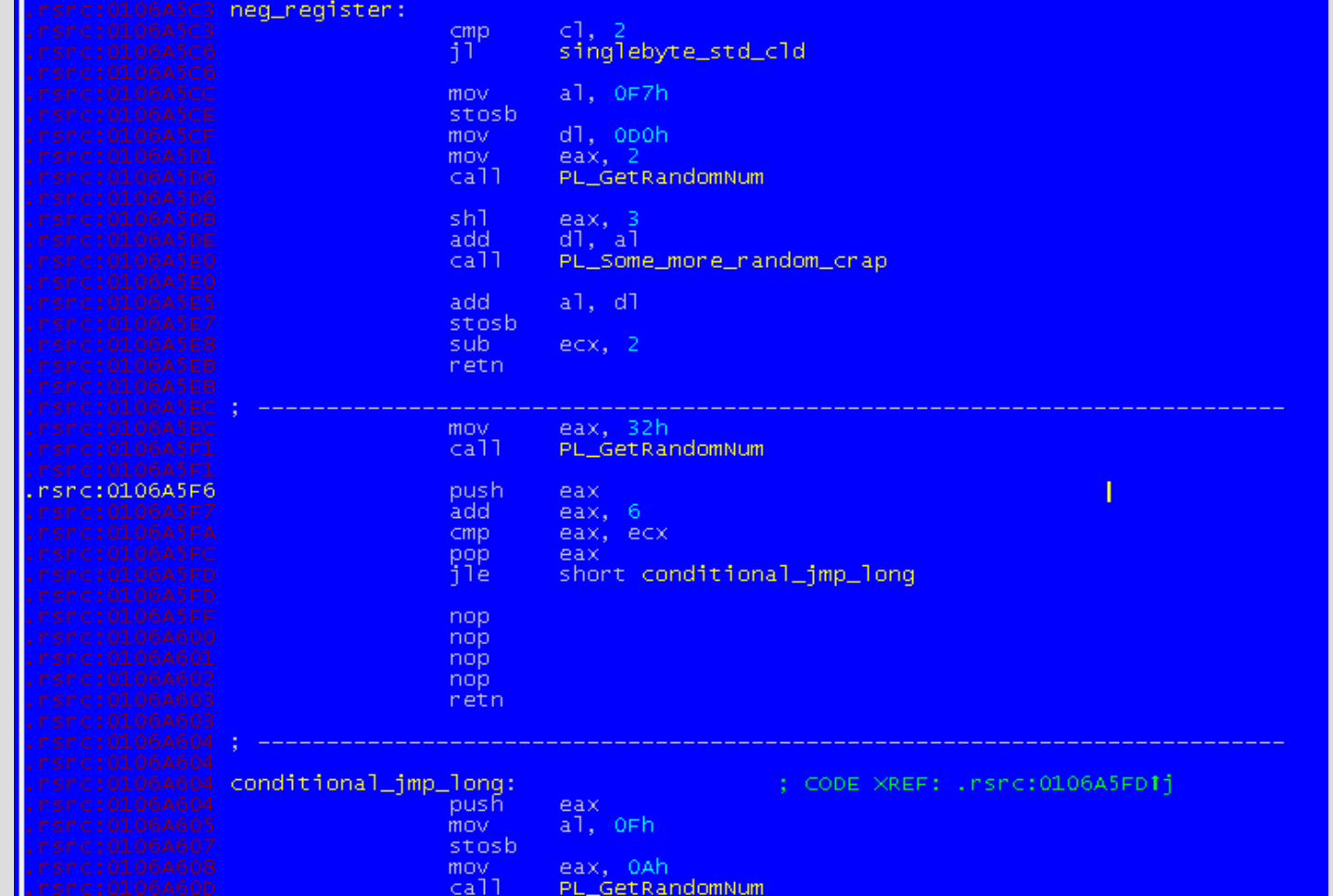

#### **Questions**

#### **Questions ?**

#### **Thank you !**

**(Don't forget this was an improvised talk made in 20 minutes to replace someone who canceled)**